## Get eBook

# WO& WIE: MICROSOFT EXCEL 2013 - DER SCHNELLE UMSTIEG

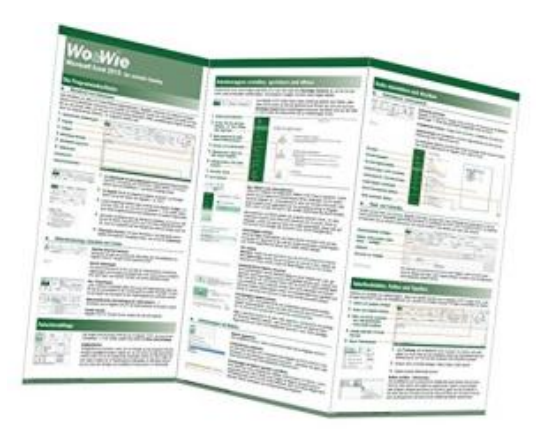

### Read PDF Wo& Wie: Microsoft Excel 2013 - der schnelle Umstieg

- Authored by Baumeister, Inge
- Released at -

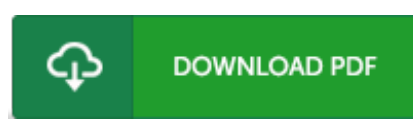

#### Filesize: 2.56 MB

To open the book, you will want Adobe Reader program. You can download the installer and instructions free from the Adobe Web site if you do not have Adobe Reader already installed on your computer. You could acquire and preserve it for your laptop for afterwards examine. Make sure you follow the download link above to download the PDF file.

#### Reviews

Great e-book and beneficial one. I am quite late in start reading this one, but better then never. You may like how the author publish this ebook.

#### -- Mr. Alexandro Lemke MD

It in <sup>a</sup> of the best publication. It really is rally intriguing throgh reading through period of time. You will not feel monotony at anytime of your own time (that's what catalogs are for relating to in the event you request me).

#### -- Dr. Pat Hegmann

It in one of my favorite publication. It is among the most awesome publication i have go through. I am just quickly will get <sup>a</sup> delight of reading through <sup>a</sup> published publication. -- Prof. Martin Zboncak DVM